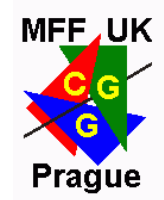

# Metropolis metody

**© 2008 Josef Pelikán, CGG MFF UK Praha http://cgg.ms.mff.cuni.cz/~pepca/**

### Obsah přednášky

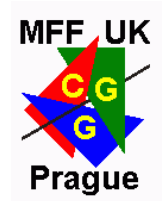

- přehled Monte-Carlo zobrazování
- efektivnější vzorkování
- obousměrný Path-tracing
- Metropolis metody
	- Metropolis vzorkování
	- Metropolis výpočet osvětlení
	- přehled mutací

Monte-Carlo zobrazování

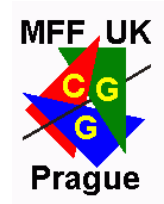

**Monte-Carlo kvadratura**: integrály zobrazovacích rovnic jsou **mnoho-rozměrné**

- anti-aliasing, hloubka ostrosti, rozmazání pohybem
- Monte-Carlo metody nejsou citlivé na vyšší dimenze
- integrandy mají mnoho **nespojitostí** různých druhů ◆ běžné "naivní" vzorkování je **málo efektivní**
- obyčejně se **nepožaduje velká přesnost**
	- lidské vidění má velmi omezenou absolutní citlivost
	- běžně postačí relativní přesnost ½ ÷ 2 %

### Urychlení konvergence M-C

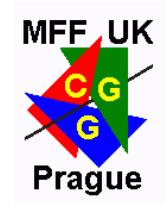

- $\bullet$  "jittering", "stratified sampling"
	- vzorkování s nižší diskrepancí
- $\rightarrow$  vzorkování podle důležitosti ("importance sampling")
	- hustota pravděpodobnosti podobná integrované funkci
	- generování vzorků s libovolnou hustotou pravděpodob.
- kombinované odhady, smíšené heuristiky (různé pr.)
	- každé vzorkování (= hustota pravděpodobnosti) vyjadřuje jednu složku integrované funkce

#### **Metropolis vzorkování**

### Stratified sampling

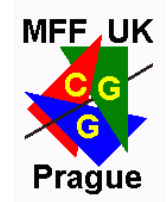

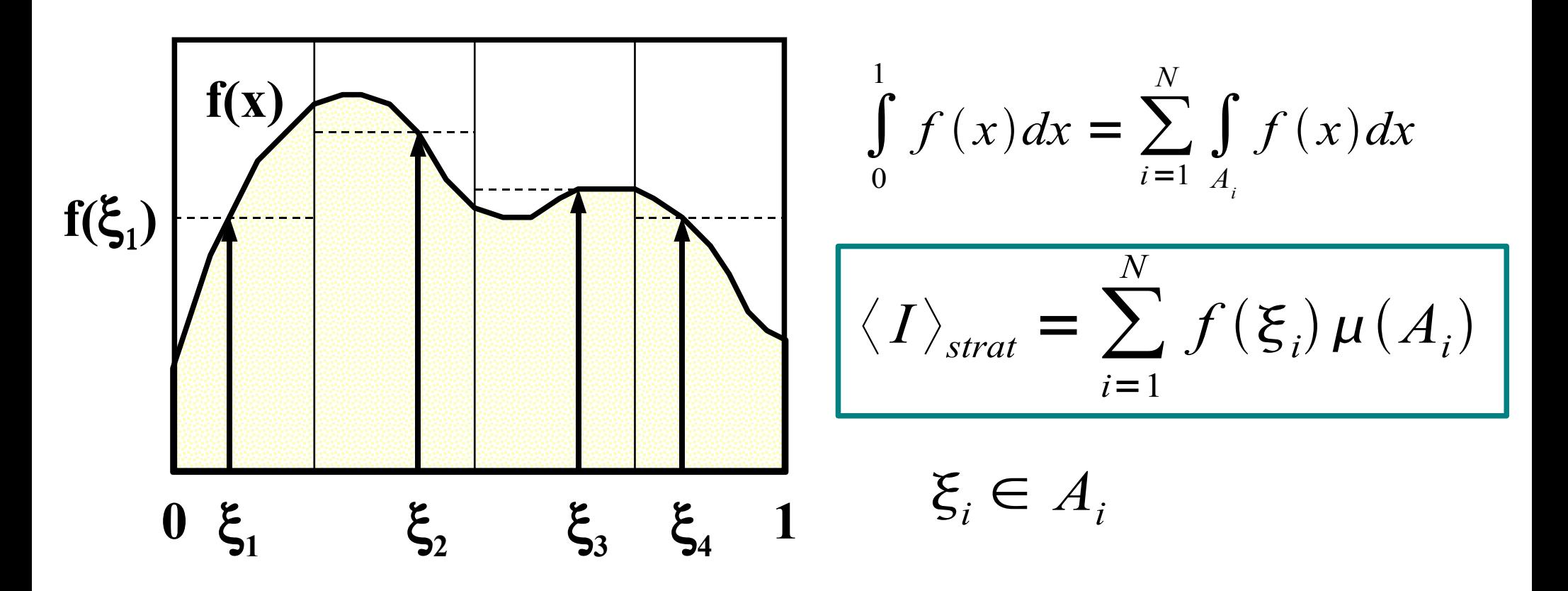

◆ "chytrý" rozklad na subintervaly:

funkce f(x) má na subintervalech co nejmenší variaci

Metropolis 18. 12. 2008 © Josef Pelikán, http://cgg.ms.mff.cuni.cz/~pepca 5 / 38

### Importance sampling

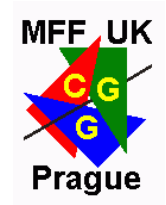

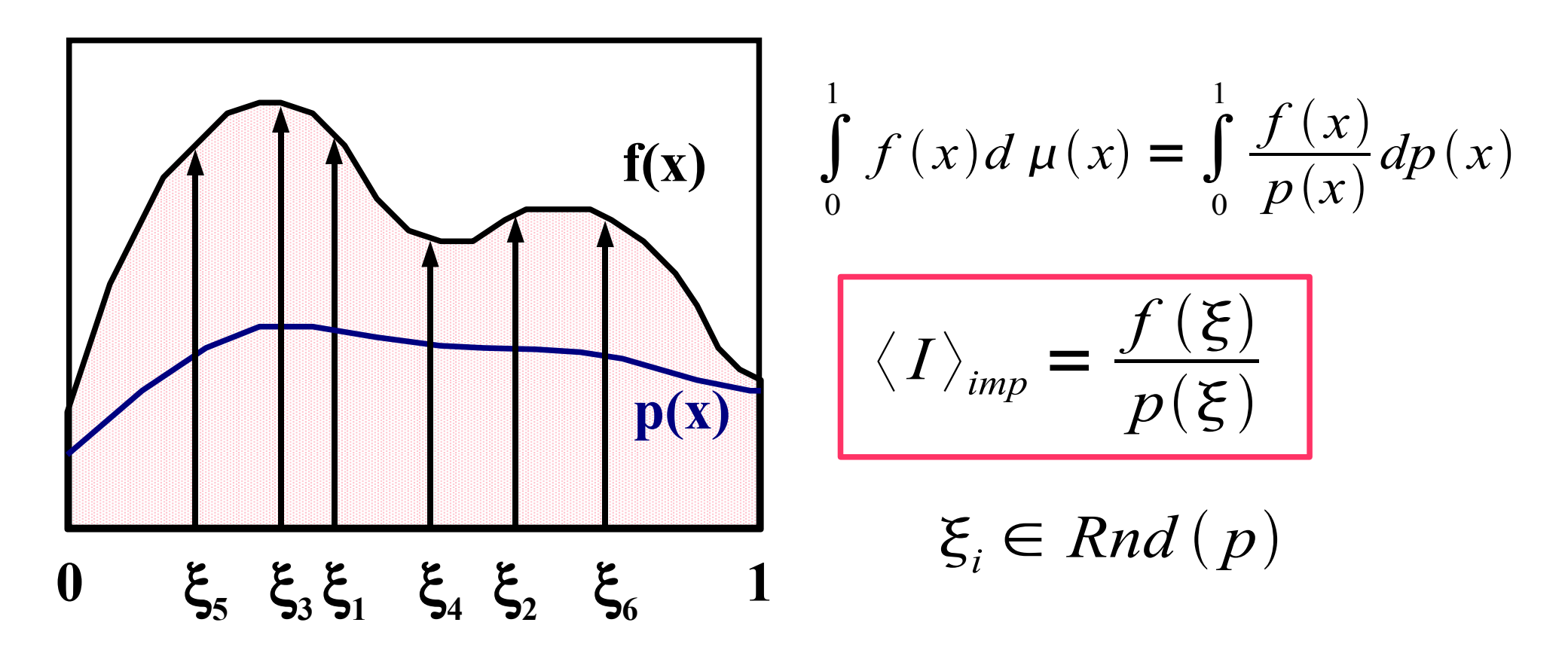

 $\rightarrow$  hustota p(x) má být co nejpodobnější funkci f(x)

?! efektivní generování vzorků podle hustoty p(x) !?

Metropolis 18. 12. 2008 © Josef Pelikán, http://cgg.ms.mff.cuni.cz/~pepca 6 / 38

### Combined sampling

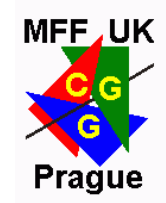

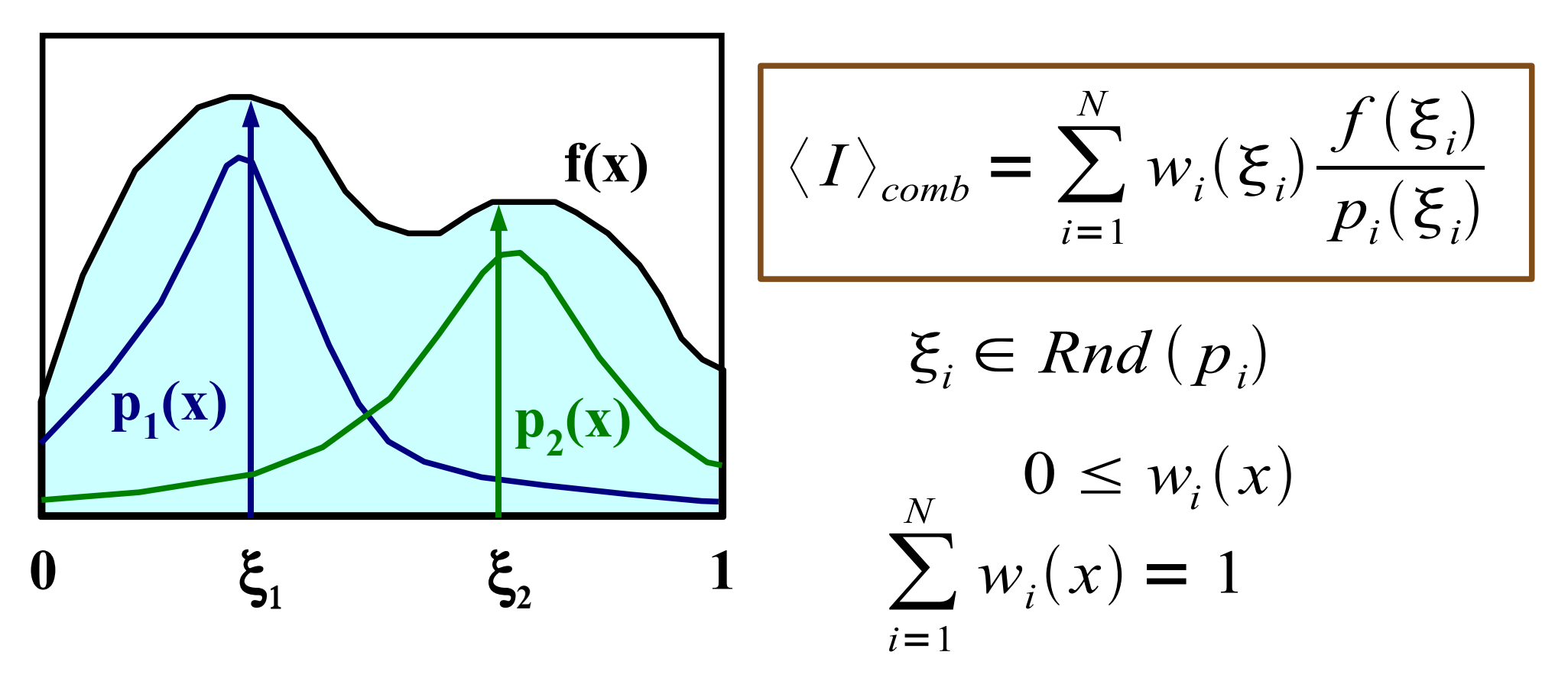

◆ odhaduje se podle několika náhodných rozdělení

každé rozdělení může charakterizovat jinou složku f(x) ..

### Obousměrný Path-tracing

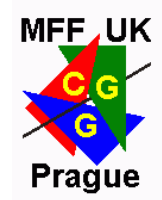

Kombinovaná **globální zobrazovací rovnice**:

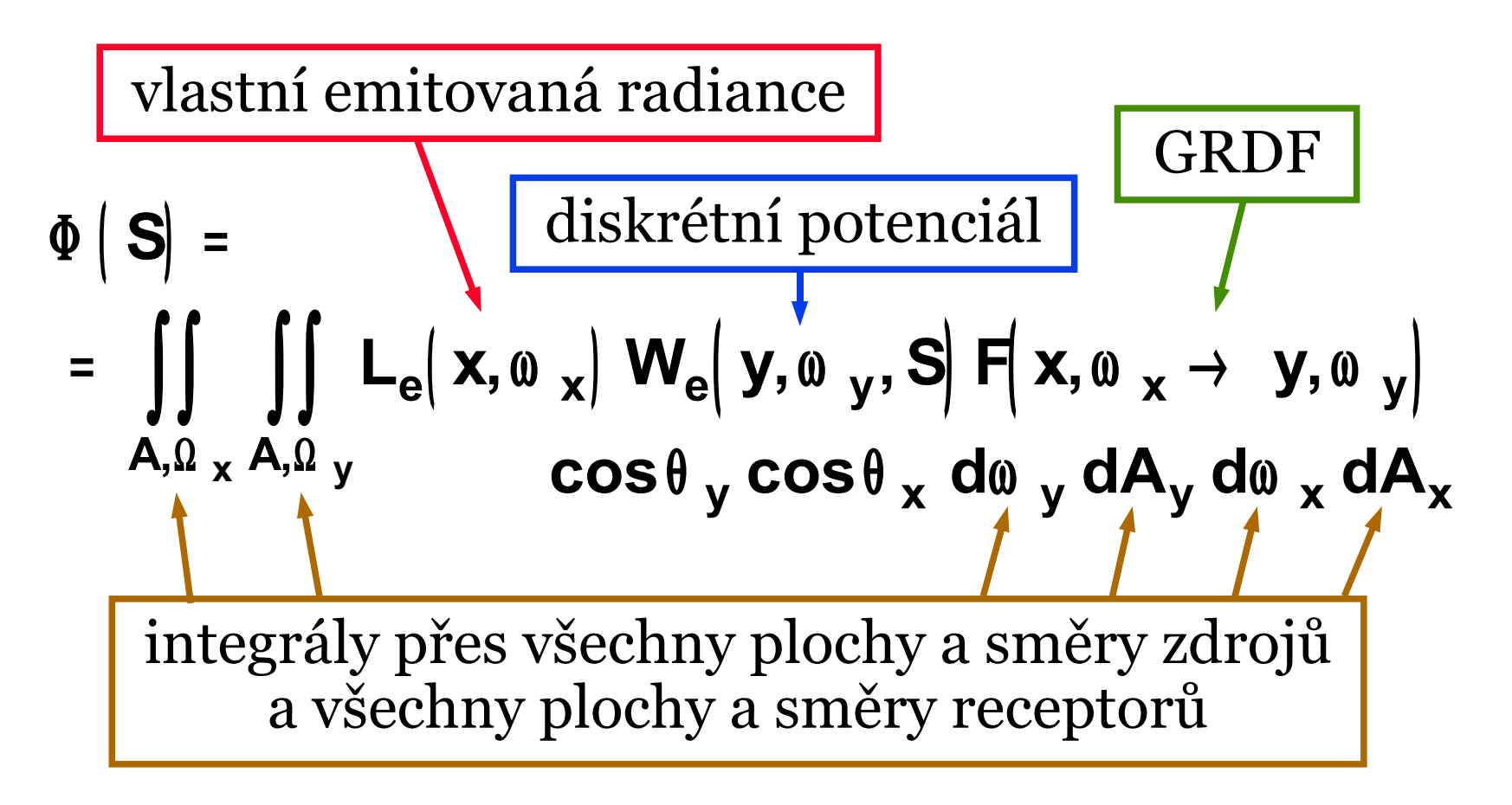

### Rekurentní definice GRDF

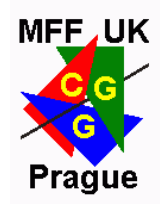

První odraz:

$$
F(x, \omega_x \rightarrow y, \omega_y) = \delta(x, \omega_x, y, \omega_y) +
$$
  
+ 
$$
\int_{\Omega_z} f(z, \omega_x \rightarrow \omega_z) \cdot F(z, \omega_z \rightarrow y, \omega_y) \cdot \cos \theta_z d\omega_z
$$

Poslední odraz:

$$
F\left(\begin{array}{ccc}\nx, & \omega & \\
x, & \omega & \\
x & \omega & \\
y & \omega & \\
y & \omega & \\
y & \omega & \\
y & \omega & \\
y & \omega & \\
y & \omega & \\
y & \omega & \\
y & \omega & \\
y & \omega & \\
y & \omega & \\
y & \omega & \\
y & \omega & \\
y & \omega & \\
y & \omega & \\
y & \omega & \\
y & \omega & \\
y & \omega & \\
y & \omega & \\
y & \omega & \\
y & \omega & \\
y & \omega & \\
z & \omega & \\
y & \omega & \\
z & \omega & \\
y & \omega & \\
z & \omega & \\
y & \omega & \\
z & \omega & \\
y & \omega & \\
z & \omega & \\
z & \omega & \\
y & \omega & \\
z & \omega & \\
z & \omega & \\
y & \omega & \\
z & \omega & \\
z & \omega & \\
z & \omega & \\
z & \omega & \\
z & \omega & \\
z & \omega & \\
z & \omega & \\
z & \omega & \\
z & \omega & \\
z & \omega & \\
z & \omega & \\
z & \omega & \\
z & \omega & \\
z & \omega & \\
z & \omega & \\
z & \omega & \\
z & \omega & \\
z & \omega & \\
z & \omega & \\
z & \omega & \\
z & \omega & \\
z & \omega & \\
z & \omega & \\
z & \omega & \\
z & \omega & \\
z & \omega & \\
z & \omega & \\
z & \omega & \\
z & \omega & \\
z & \omega & \\
z & \omega & \\
z & \omega & \\
z & \omega & \\
z & \omega & \\
z & \omega & \\
z & \omega & \\
z & \omega &
$$

Metropolis 18. 12. 2008 © Josef Pelikán, http://cgg.ms.mff.cuni.cz/~pepca 9 / 38

### Základy smíšené heuristiky

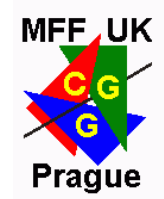

Lineární kombinace obou rekurzivních vzorců:

 $F = \delta + w^* T^* F + wTF, \qquad w + w^* =$  $w + w^* = 1$ 

Nekonečná Neumannovská řada:

$$
F = \sum_{i=0}^{\infty} \sum_{j=0}^{\infty} w_{ij} T^{*i} T^{j} \delta, \qquad \sum_{i=0}^{N} w_{i,N-i} = 1
$$

**T** i **T\*** se odhadují stochasticky pomocí náhodné procházky ukončované ruskou ruletou. Bez odhadu příští události však má tato metoda **velký rozptyl**.

### Odhad příští události

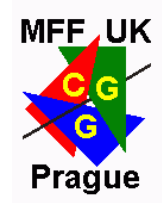

S přidáním neuzavřených cest:

$$
\left\langle \Phi \left( \left. S \right| \right)_{bipath,nee} \right. = \sum_{i=-1}^{k} \sum_{j=-1}^{k^{*}} w_{ij} \, C_{ij}
$$

- $i = -1$ ,  $j > 0$ : cesta od pozorovatele (bez NEE)
- $i = 0$ ,  $j \ge 0$ : cesta od pozorovatele se vzorkem na zdroji
- **i** > **0**, **j** > **0**: světlo i-krát odražené od zdroje a j-krát od pozorovatele
- $i ≥ 0$ ,  $j = 0$ : cesta od zdroje se vzorkem na receptoru  $i > 0$ ,  $j = -1$ : cesta od zdroje (bez NEE - neefektivní)

### Přehled vzorkování

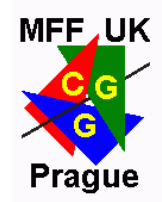

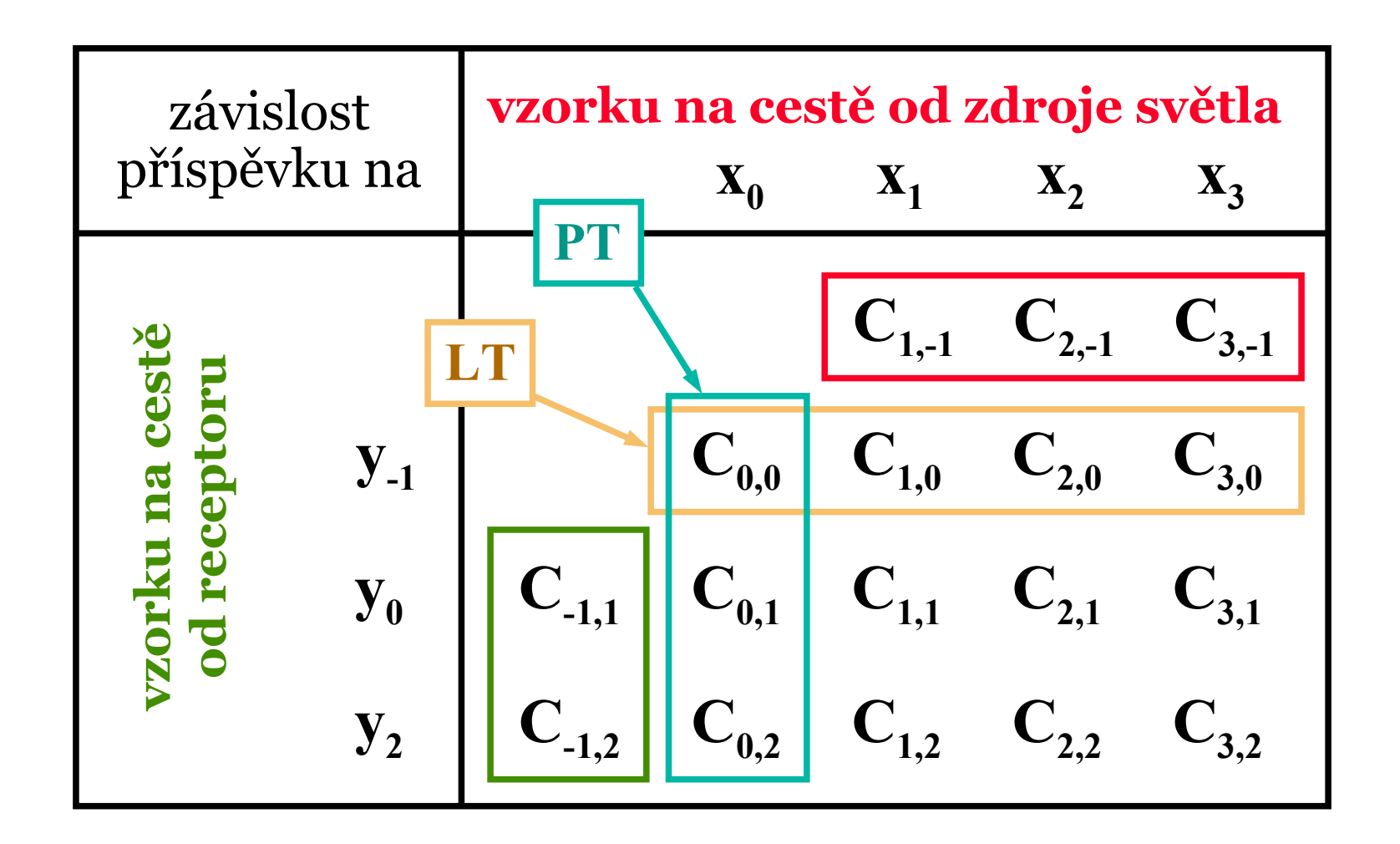

### Obecná cesta (obousměrná)

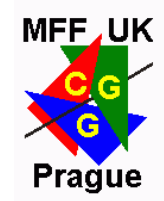

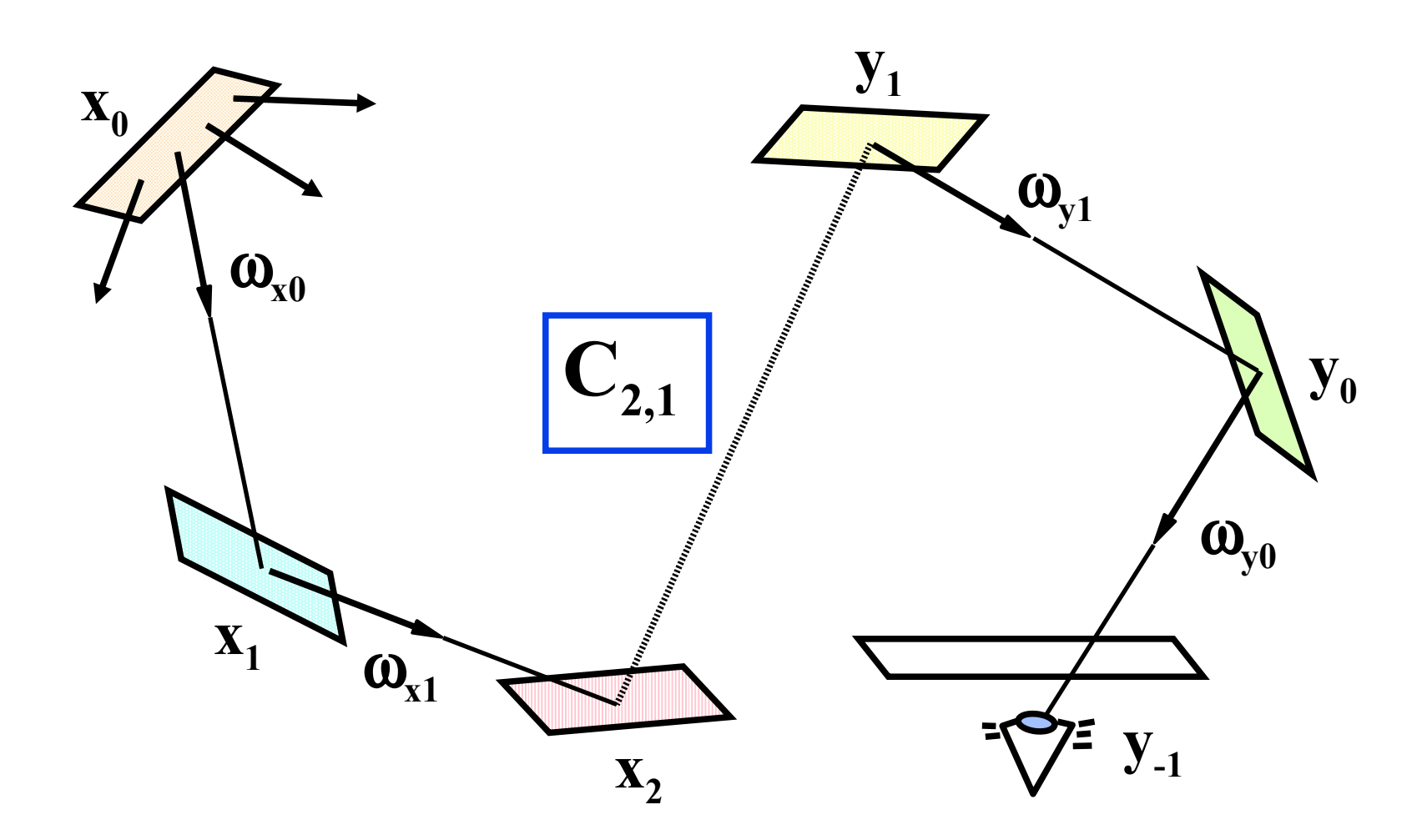

Metropolis 18. 12. 2008 © Josef Pelikán, http://cgg.ms.mff.cuni.cz/~pepca 13 / 38

### Málo efektivní vzorkování cest

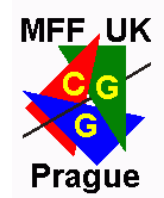

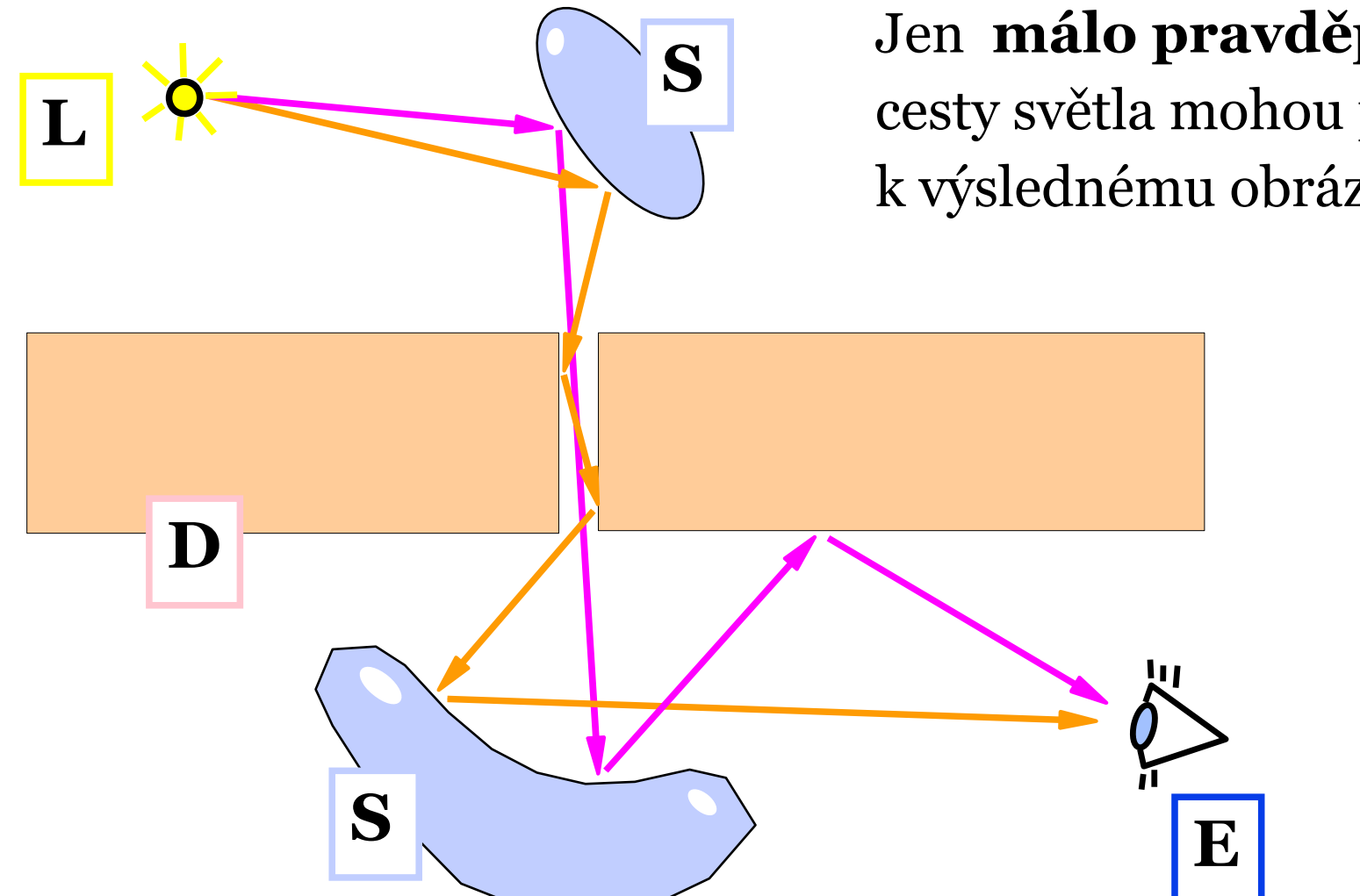

Jen **málo pravděpodobné**

cesty světla mohou přispět k výslednému obrázku..

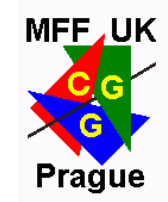

- **Nicholas Metropolis** et al, 1953, výpočetní fyzika
	- vzorkování podle dané funkce **f** v obtížných podmínkách
	- generuje posloupnost vzorků **{x<sup>i</sup> }** s hustotou úměrnou **f**

 $f\colon \Omega \to \mathsf{I\!R}^+$ stavový prostor Ω

$$
I(f) = \int_{\Omega} f(x) d\Omega \qquad f_{pdf} = f/I(f)
$$

generování vzorků  $X = \{x_i\}$   $x_i$  $\sim$  *f*<sub>pdf</sub> ∝ *f* 

#### Přitom **není potřeba počítat** *I(f)* ani *f pdf* !

### Základní algoritmus

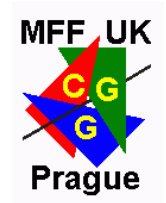

- **Markovův řetězec** vzorků: **x<sup>i</sup>** závisí jen na **xi-1**
- ◆ generátor nového vzorku "**mutate ()**"
- pravděpodobnost **schválení "accept ()** " zajišťuje správnou a stacionární distribuci **xi**

```
State x, x0, result[N];
x = x0;
for ( i = 0; i < N; i++ ) {
   // generate next sample
   State x' = mutate( x );
   float a = accept( x, x' );
   if ( random() < a ) x = x';
  result[i] = x;}
```
Metropolis 18. 12. 2008 © Josef Pelikán, http://cgg.ms.mff.cuni.cz/~pepca 16 / 38

### Rozšířený algoritmus

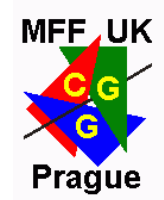

vzorkuje i oblasti s **nízkou hodnotou f(x)** v limitě má stejný výsledek (distribuci)

```
State x, x0, result[2*N];
float weight; // standard sample weight
float weights[2*N]; // result weights
x = x0;
for ( i = 0; i < 2*N; ) {
   // generate next sample
   State x' = mutate( x );
   float a = accept( x, x' );
   result[i] = x; weights[i++] = (1-a)* weight;
   result[i] = x'; weights[i++] = a * weight;
   if ( random() < a ) x = x';
}
```
### Mutace, přechody, schvalování

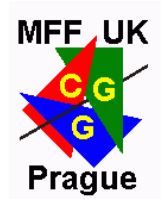

- hustota pravděpodobnosti **přechodu od x k x'**
	- $\rightarrow$  je dána mutačním předpisem ("mutate $()$ ")

$$
T(x \to x')
$$

- **pravděpodobnost schválení** tohoto přechodu
	- musí se spočítat (pozor na chyby!)
	- je-li určena správně, zajišťuje správnou distribuci výsledků

$$
a\left(x\rightarrow x'\right)
$$

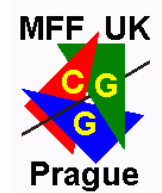

#### podmínka **stacionární pravděpodobnosti výsledku f(x)**

$$
f(x) T(x \to x') a(x \to x') = f(x') T(x' \to x) a(x' \to x)
$$

efektivní volba **a()**:

$$
a(x \to x') = min\left(1, \frac{f(x')T(x' \to x)}{f(x)T(x \to x')}\right)
$$

Metropolis 18. 12. 2008 © Josef Pelikán, http://cgg.ms.mff.cuni.cz/~pepca 19 / 38

Volba přechodu – cíle, rady

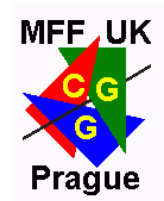

- pravděpodobnost schválení by měla být co nejvyšší
	- ◆ lépe prozkoumáme stavový prostor
	- minimalizujeme korelace (alias v grafice)
- preferujeme přechody, které budou spíše schváleny **↓** tj. přechody mířící do oblastí s větším **f(x)**

#### **adaptivní metody mutace**

- můžeme měnit přechodovou funkci na základě zkušenosti
- musíme jen umět spočítat přechodové hustoty **T(...)**

dvouprvkový stavový prostor:

◆ přechodová funkce:  $mutate(x) =$ *a* :  $rnd() < 1/2$ *b* : *otherwise*  $f(b) = 1$ 

 $\Omega = \{a, b\}$ 

 $f(a) = 9$ 

◆ hustoty/pravděpodobnosti přechodů:

$$
T({a, b} \rightarrow {a, b}) = 1/2
$$

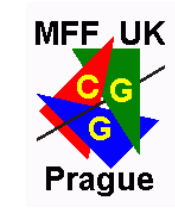

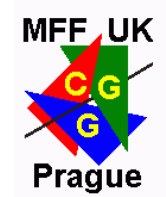

pravděpodobnosti schválení:

$$
a(a \rightarrow b) = \frac{f(b)}{f(a)} = 1/9
$$

$$
a(a \rightarrow a) = a(b \rightarrow a) = a(b \rightarrow b) = 1
$$

**O** ověření korektnosti:

$$
\frac{a(a \rightarrow b)}{a(b \rightarrow a)} = \frac{f(b)}{f(a)}
$$

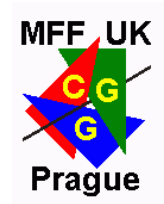

- stejný stavový prostor i funkce f(x)
- ◆ jiná (vhodnější) přechodová funkce:

$$
mutate_2(x) = \begin{cases} a: \text{rnd}() < 9/10 \\ b: \text{ otherwise} \end{cases}
$$

hustoty/pravděpodobnosti přechodů:

$$
T({a, b} \to a) = 9/10
$$
  

$$
T({a, b} \to b) = 1/10
$$

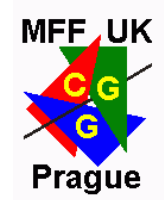

pravděpodobnosti schválení:

$$
a(a \rightarrow b) = \frac{f(b)T(b \rightarrow a)}{f(a)T(a \rightarrow b)} = \frac{1 \cdot 9}{9 \cdot 1} = 1
$$
  

$$
a(b \rightarrow a) = \frac{f(a)T(a \rightarrow b)}{f(b)T(b \rightarrow a)} = \frac{9 \cdot 1}{1 \cdot 9} = 1
$$
  

$$
a(a \rightarrow a) = a(b \rightarrow b) = 1
$$

lepší přechodová funkce zvětšuje šance schvalování !

Metropolis 18. 12. 2008 © Josef Pelikán, http://cgg.ms.mff.cuni.cz/~pepca 24 / 38

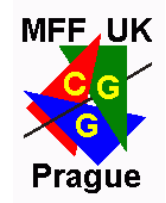

### Speciální přechodové funkce

**→** jestliže je přechodová funkce symetrická

$$
\forall a, b \quad T(a \rightarrow b) = T(b \rightarrow a)
$$

**→** pak je akceptance  $a(x \rightarrow x') = min \mid 1$  $f(x')$  $\frac{f(x)}{f(x)}$ 

**náhodná procházka Metropolis** (Brownův pohyb):  $T(x \to x') = T(|x - x'|)$ 

## Spojitý 1D příklad

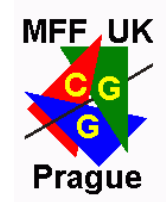

◆ stavový prostor a kritérium:  $Q = \mathbb{R}$ 

$$
f^{1}(x) = \frac{(x-1/2)^{2}}{0: 0 \le x \le 1}
$$
  
0: otherwise

- chceme generovat vzorky podle *f <sup>1</sup>* ..
- nejjednodušší přechodová funkce a hustota:

$$
mutate_1(x) = rnd()
$$
  

$$
T_1(x \to x') = 1
$$

• .. je to náhodná procházka Metropolis

### Jiná přechodová funkce

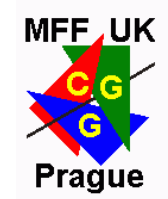

přechodová funkce a hustota (à la Brownův pohyb):

$$
mutate_2(x) = x + 0.1 \cdot (rnd() - 0.5)
$$
  

$$
T_2(x \to x') = \begin{cases} 10 : \left| x - x' \right| \le 0.05 \\ 0 : \quad \text{otherwise} \end{cases}
$$

◆ … také zde se jedná o náhodnou procházku Metropolis (pro vysoké hodnoty *f(x)* odmítá "klesat")

- kombinace **mutate<sup>1</sup>** a **mutate<sup>2</sup>** (random: 10%, 90%)
	- konverguje velmi dobře

• konverguje, ale pomalu

samotná přechodová funkce **mutate**<sub>2</sub>

samostatná přechodová funkce **mutate<sup>1</sup>**

- má tendenci "utéci" do jedné větve a už se nevrátit
- potřebuje jednou za čas začít od začátku (výběrem nového **x<sup>0</sup>** )

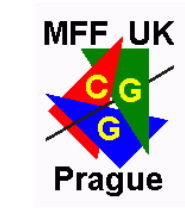

### Konvergence

### Aplikace v M-C kvadratuře

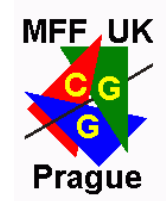

určitý integrál ze součinu dvou funkcí:

$$
I = \int_{\Omega} f(x) \cdot g(x) \, dx
$$

standardní Monte-Carlo přístup ("Importance sampling")  $\ddot{\bullet}$ 

$$
I \approx \frac{1}{N} \sum_{i=1}^{N} \frac{f(x_i) \cdot g(x_i)}{p(x_i)}
$$

where  $x_i \sim p(x)$  (arbitrary PDF)

Metropolis 18. 12. 2008 © Josef Pelikán, http://cgg.ms.mff.cuni.cz/~pepca 29 / 38

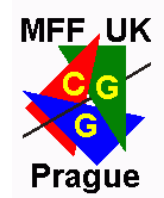

**Metropolis přístup** používá jednu z funkcí jako hustotu pravděpodobnosti pro vzorkování **x<sup>i</sup>** :

$$
I \approx \left[\frac{1}{N} \sum_{i=1}^{N} g(x_i)\right] \cdot I(f)
$$
  
where  $x_i \sim f_{pdf}(x)$   
and  $I(f) = \int_{\Omega} f(x) dx$ 

… integrál té funkce bychom měli znát:

- konvoluce obrazu (jádro konvoluce)
- BRDF při šíření světla odrazem

### Metropolis výpočet osvětlení

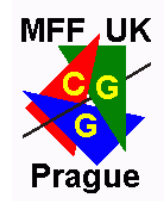

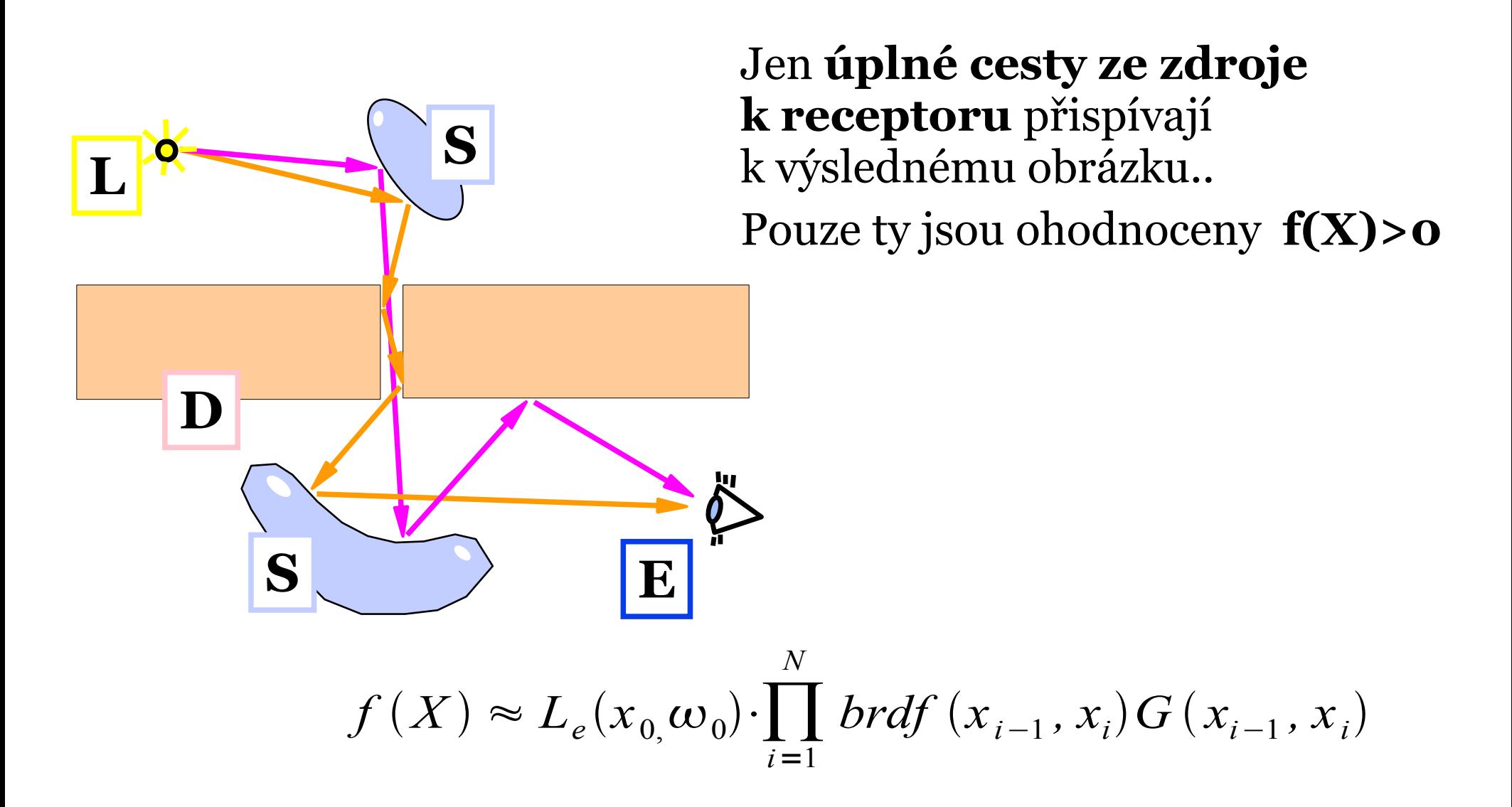

Metropolis 18. 12. 2008 © Josef Pelikán, http://cgg.ms.mff.cuni.cz/~pepca 31 / 38

Metropolis výpočet osvětlení

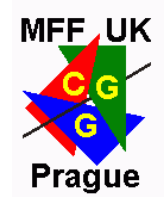

- stavový prostor: prostor **náhodných procházek** potenciálně přenášejících světlo od zdroje do receptoru
- inicializace: hledání efektivních cest světla
	- ◆ obousměrný Path-tracing
	- minimalizace zkreslení (počátečních několik mutací nezapočítávám do výsledku)
- **→** různé typy mutací
	- ◆ perturbace **kamery**: (L|D)DS<sup>\*</sup>E nahradím (stejná délka)
	- perturbace **kaustiky**: (L|D)S\*DE nahradím
	- **delší řetězce**: např. (L|D)DS\*DS\*DE nahrazuji

### Výběr mutací

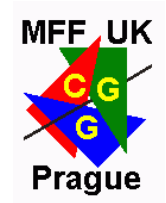

- velká pravděpodobnost schválení mutace
	- jinak je posloupnost cest hodně konstantní ( $\rightarrow$  šum)
- preferovat rozsáhlé změny cesty světla
	- jinak jsou vzorky dost podobné (→ šum)
	- modifikace delšího úseku cesty světla najednou
- $\bullet$  ergodicita
	- konvergence ke správnému rozdělení bez ohledu na  $\mathbf{X}_{\alpha}$
	- nesmí se mi algoritmus "zaseknout" v nějaké oblasti..
- ◆ často modifikovat pozici na kameře (čočka, průmětna)

### Osvědčené mutace

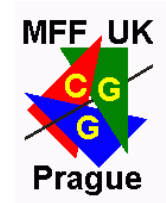

- perturbace **na kameře (objektivu)**
	- smažu a nahradím celou cestu **(L|D)DS\*E**
	- o kousek **náhodně přemístím** pozici na čočce a/nebo v průmětně
	- k regeneraci úseku cesty se použije Path-tracing
- perturbace **kaustiky**
	- ◆ podobná jako na kameře, ale poslední odraz je difusní
	- nahrazení cesty **(L|D)S\*DE**
	- první smazaný paprsek se odchýlí o **malý náhodný úhel** (exponenciální rozdělení)

### Osvědčené mutace

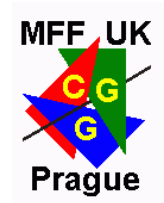

#### perturbace **delších řetězců**

- smažu a nahradím cesty typu **(L|D)DS\*DS\*E**
- na každém difusním odrazu trochu pozměním směr paprsku k následující lesklé ploše

- náhodný výběr konkrétní mutace
	- zachovávat maximální variabilitu typu mutace
	- proměnlivost délky mutovaného řetězce

…

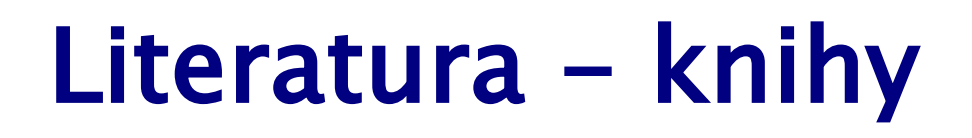

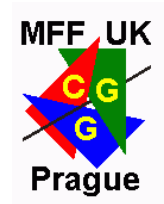

- Andrew Glassner: *Principles of Digital Image Synthesis*, Morgan Kaufmann, 1995
- Henrik Wann Jensen: *Realistic Image Synthesis Using Photon Mapping*, A K Peters, 2001
- Matt Pharr, Greg Humphreys: *Physically Based Rendering*, Morgan Kaufmann, 2004
- ◆ Philip Dutre, Kavita Bala, Philippe Baekert: *Advanced Global Illumination*, A K Peters, 2006

### Literatura

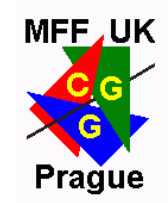

- Eric Veach, Leonidas J. Guibas: *Optimally Combining Sampling Techniques for Monte Carlo Rendering*, SIGGRAPH'95 Proceedings
- Eric Lafortune: *Mathematical Models and Monte Carlo Algorithms for Physically Based Rendering*, PhD thesis, KU Leuven, 1996
- Eric Veach, Leonidas J. Guibas: *Metropolis Light Transport*, SIGGRAPH'97 Proceedings
- Eric Veach: *Robust Monte Carlo Methods for Light Transport Simulation*, PhD Thesis, 1997

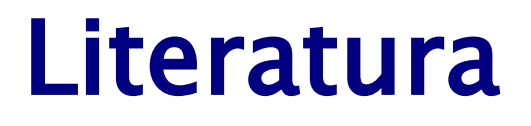

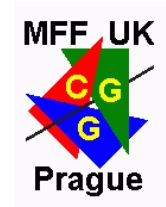

- S. Gortler, M. F. Cohen, P. Slusallek: *Radiosity and Relaxation Methods*, IEEE CG&A, 16(6), 1994
- David Cline, Parris Egbert: *A Practical Introduction to Metropolis Light Transport*, Tech. report, Brigham Young University, 2005
- ◆ Matt Pharr: *Metropolis Sampling*, slides for cs348b course, May 2003